# Virtual Skiddaw Training Geologists at The Open University

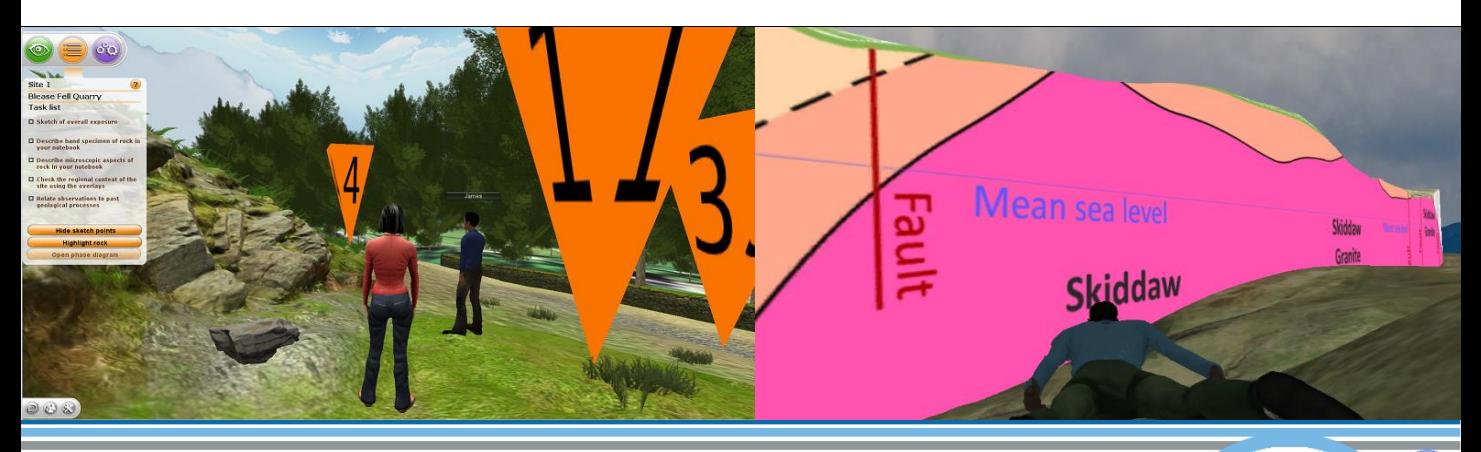

*Using immersive environments to train geologists through virtual field-trips*

## **REQUIREMENT**

The Open University (OU) needed an alternative to providing students who couldn't attend physical trips – something better than just a set of photos and videos.

*"The response has been enthusiastic. The multi-user aspect was a feature that really opened up a whole load of new opportunities for how Skiddaw could be used, how people might interact with the environment and collaborate with each other. Another feature which I didn't initially anticipate was the equipment selection activity at the start, and linking that to random weather was a great idea" -* Tom Argles, Lecturer, The Open University

## **OUR SOLUTION**

Daden created a virtual field-trip using the Unity3D game engine.

We used a variety of techniques to accurately model 100 sq km of the Lake District, including photogrammetry models of rock outcrops at 6 key sites.

The system was multi-user, os a tutor and students could enter the environment together, and interact, or students could go in "solo" and have a pre-recorded audio narration from the tutor.

As well as doing "realistic" activities, the system also let the student fly around the area, lift up a cross-section of the underlying rock, and replace the aerial photography drape with an OS map or geology map.

## **RESULTS**

The application is now in regular use of the OU Geology course. Feedback included "*several students had actually been to the area on fieldwork and were impressed with how lifelike it was*" and "*countless users have said that schools would love this*!".

The OU won the Times Higher Education (THE) award for Outstanding ICT Initiative of the Year for their Open Science Lab in 2015, which included the Virtual Skiddaw project.

## **FUTURE DEVELOPMENT**

Daden and the OU teamed with the Field Studies Centre and DesignThinkersUK to win funding from InnovateUK to develop the Fieldscapes system as a way to extend this idea across the whole of education.

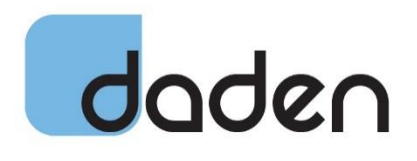

© 2017 Daden Limited